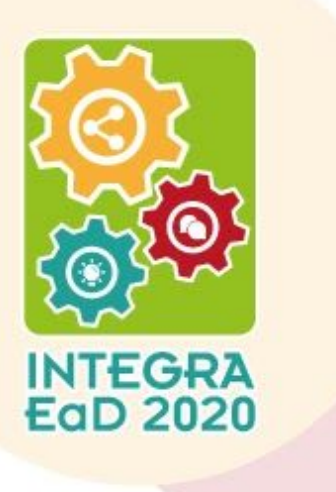

### **O USO DA FERRAMENTA** *TRELLO* **NO GERENCIAMENTO DE PROJETOS DE EXTENSÃO UNIVERSITÁRIA**

Ysabella Luana dos Santos [ysabellaasantoos@gmail.com](mailto:ysabellaasantoos@gmail.com)

Danielle Christine Moura dos Santos [danielle.moura@upe.br](mailto:danielle.moura@upe.br)

Raphaela Delmondes do Nascimento [raphaela.delmondes@upe.br](mailto:raphaela.delmondes@upe.br)

**Resumo:** o presente estudo descreve um relato de experiência da utilização da ferramenta tecnológica *Trello* na sistematização das atividades de extensão universitária. Para isso, foi implementada a ferramenta *Trello*, na versão gratuita, que por sua vez, utiliza o método de gerenciamento *kanban* baseado em três vertentes: atividades concluídas, em andamento e atividades futuras. O *software* foi utilizado de forma assíncrona por vinte e cinco membros da equipe no início de julho de 2020. Após uma capacitação acerca do uso do *Trello*, foi organizado um cronograma com alinhamento dos prazos estipulados para realização de atividades em grupos de trabalho. Os extensionistas formaram os grupos e foi elencado um líder que gerencia a ferramenta junto aos docentes. O *Trello* foi atualizado semanalmente com *checklist* de tarefas; relatórios das reuniões realizadas; relatos sobre o andamento de cada atividade, contendo fotos, *links* e sinalizações com etiquetas, possibilitando o acompanhamento de todos os integrantes no desenvolvimento dos projetos.

**Palavras-chave:** Planejamento, Projetos, Engajamento

#### **1) Introdução**

Diante da crise sanitária causada pelo SARS-CoV-2, o novo coronavírus, dar continuidade aos projetos de extensão universitária em consonância com um grupo de alunos

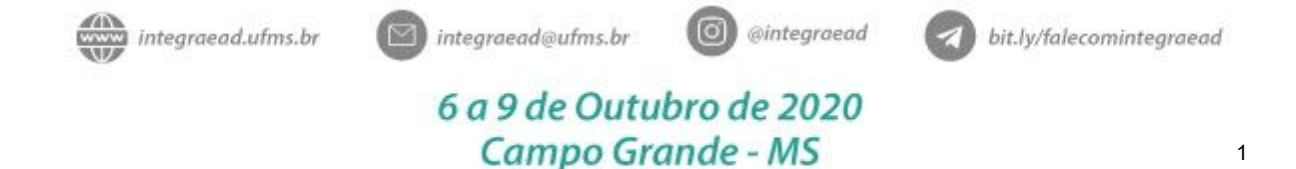

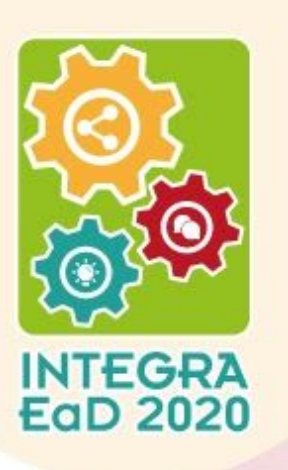

e professores que se encontram em isolamento social é desafiador. Trabalhar em equipe requer uma estrutura organizacional com planejamento estratégico para que as tarefas sejam realizadas de forma harmônica e seus objetivos alcançados (SILVA, SCAPIN, BATISTA, 2011).

Nessa perspectiva, como alternativa de suporte para realização de trabalhos de forma colaborativa no projeto de extensão, sem a necessidade de numerosas reuniões para acompanhar o andamento das tarefas, foi utilizada a ferramenta *Trello*, criada para auxiliar equipes na organização, monitoramento e controle de projetos, permitindo a compreensão do todo, a comunicação transparente e visual (MELLO, SOUZA, 2018). Esse instrumento é baseado no *kanban*, uma metodologia usada no gerenciamento ágil de projetos, com base de organização em três colunas principais: a coluna de tarefas a serem realizadas no futuro, a de tarefas que estão sendo realizadas no presente e a de tarefas que já foram realizadas (SILVA, ANASTÁCIO, 2019).

O *software* foi utilizado com o objetivo de sistematizar o planejamento no redirecionamento das atividades de extensão do Grupo de Pesquisa e Extensão sobre Cuidado, Práticas Sociais e Direito à Saúde das Populações Vulneráveis (GRUPEV) da Universidade de Pernambuco.

Nesse contexto, escolheu-se a ferramenta pela praticidade no manuseio e a opção de gratuidade, utilizável por qualquer navegador de *internet* ou aplicativo para *smartphone*. Seu funcionamento se dá através de quadros virtuais que contêm cartões de tarefas com as informações do projeto. Estes quadros podem ser editados de forma colaborativa por grupos de usuários à medida que as tarefas vão sendo concluídas, e para cada atualização feita no projeto, o sistema notifica os usuários vinculados à tarefa, de acordo com o seu papel na atividade (QUEIROZ et al., 2017; MELLO, SOUZA, 2018 ). É válido ressaltar, também, a

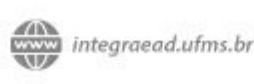

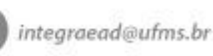

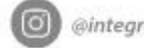

@integraead

bit.ly/falecomintegraead

6 a 9 de Outubro de 2020 Campo Grande - MS

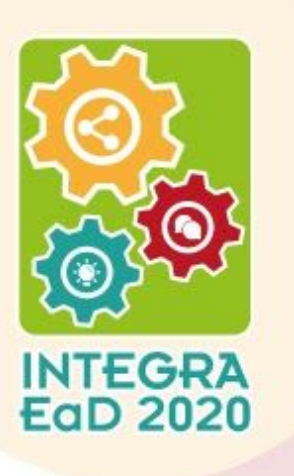

possibilidade de inclusão de anexos, prazos finais, fotos, comentários, *checklist*, calendário que permite a visualização dos cartões, etiquetas simbolizando prioridades, conclusão das atividades e outros (TRELLO, 2019).

### **2) Percurso de experiência**

Estudo descritivo, do tipo relato de experiência sobre o uso da ferramenta *online Trello*. As pesquisas descritivas têm como finalidade principal o detalhamento das características de determinada população ou fenômeno, ou a instalação de vínculo entre variáveis (CIZZOTTI, 2018).

A experiência foi delineada a partir do questionamento: como utilizar a tecnologia para gerenciar programas e projetos de extensão universitária em tempos de isolamento social? A experiência foi realizada com membros de um grupo de pesquisa e extensão da Universidade de Pernambuco, iniciada em julho de 2020. Vivenciada por vinte e cinco membros, dentre eles, vinte e um acadêmicos extensionistas, duas mestrandas e duas docentes de Enfermagem que utilizam a ferramenta para acompanhar as atividades do programa de Extensão.

O Programa de Extensão atua no cuidado à saúde de pessoas afetadas pela hanseníase. Realiza ações junto aos serviços de saúde, grupos de pacientes, treinamento de profissionais de saúde, entre outros. O Programa possui parceria com secretarias municipais de saúde da Região Metropolitana de Recife e com uma entidade holandesa, NHR Brasil.

Diante da necessidade do distanciamento social, houve o redirecionamento das atividades desenvolvidas, foram criados Grupos de Trabalho (GT) em que os estudantes foram distribuídos em grupos de atuação em redes sociais, elaboração de materiais

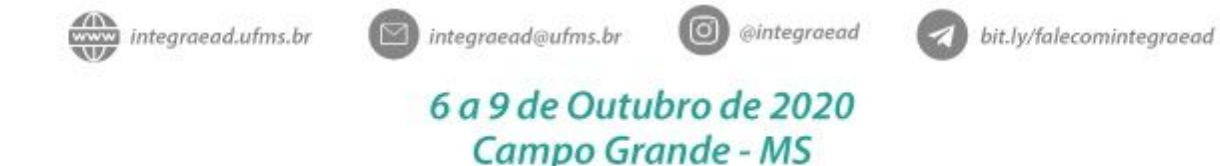

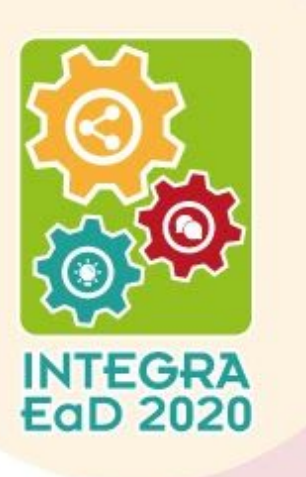

educativos, e telemonitoramento de pacientes. As atividades dos projetos eram realizadas presencialmente, mas foram redirecionadas para a modalidade virtual com a produção e divulgação de materiais educativos sobre hanseníase e o acompanhamento por meio telefônico de pacientes participantes dos projetos.

#### **3) Desdobramentos da experiência**

A ferramenta permitiu dar continuidade ao monitoramento e sistematização das atividades de modo coletivo, bem como apresentou aos participantes o uso de uma nova ferramenta no cotidiano. Além de auxiliar no projeto de extensão, pode ser utilizada em atividades pessoais, levando a uma cultura de planejamento e organização de rotinas e tarefas, possibilitando, assim, o exercício de gerenciamento de projetos.

#### **4) Principais resultados alcançados**

Os membros do grupo de pesquisa e extensão receberam uma capacitação acerca do uso da ferramenta, e o seu papel como recurso para o gerenciamento dos projetos. Por seguinte, criou-se um quadro no *Trello* com três colunas baseadas no *kanban*, que representam o estágio de desenvolvimento das tarefas atribuídas aos membros: a fazer; em andamento; concluída. Foram criados cartões que representavam as tarefas e foram compartilhados com toda a equipe para o gerenciamento dos grupos de trabalho. Para sistematizar as demandas e aproveitar com excelência a plataforma, organizou-se um cronograma com alinhamento dos prazos estipulados para realização, bem como foi elencado um líder por grupo de trabalho para gerenciar os cartões.

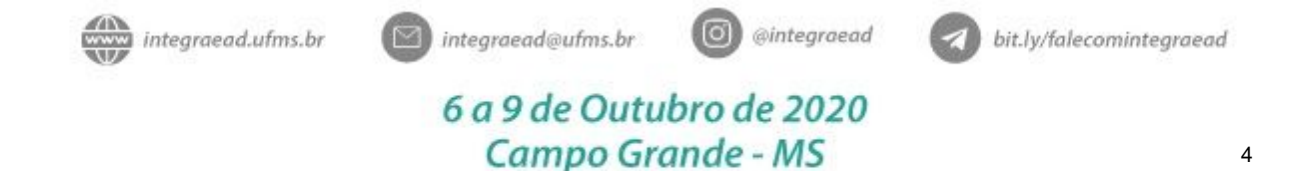

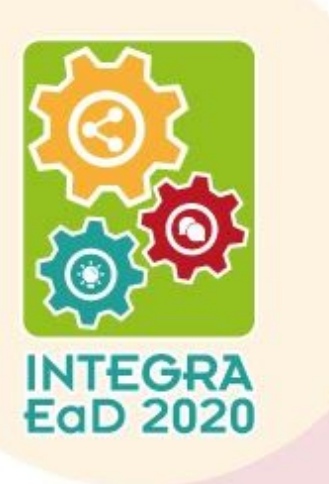

A plataforma é atualizada semanalmente com *checklist* de tarefas; relatórios das reuniões realizadas; relatos sobre o andamento de cada projeto, incluindo fotos, *links* e sinalizações com etiquetas. O *Trello* ainda permite adicionar comentários, anexar arquivos e *links* nos comentários. A figura abaixo mostra o quadro criado para gerenciamento das atividades da extensão.

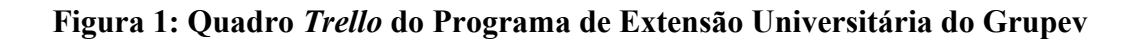

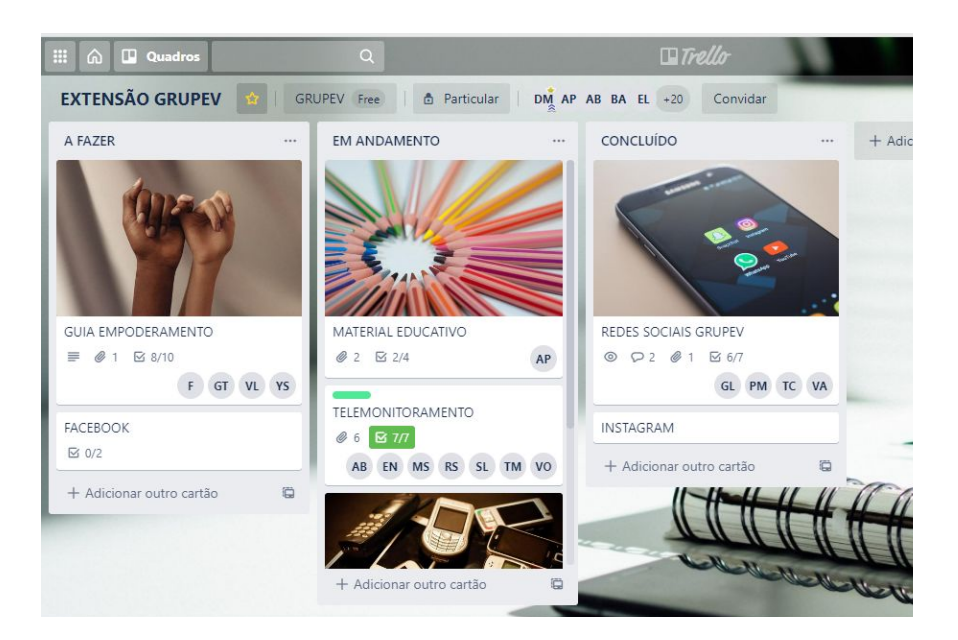

Fonte: Quadro *Trello* das autoras

O quadro do *Trello* foi compartilhado com todos os membros, possibilitando acompanhar o andamento das atividades dos cartões. Desta forma foi possível ter o controle sobre o que tem para fazer, o que foi e o que está sendo feito, utilizando, assim, a metodologia *kanban*.

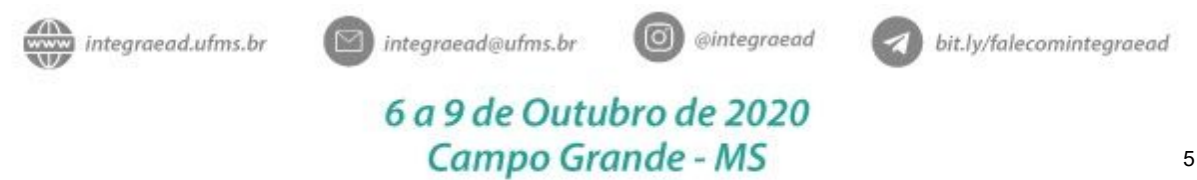

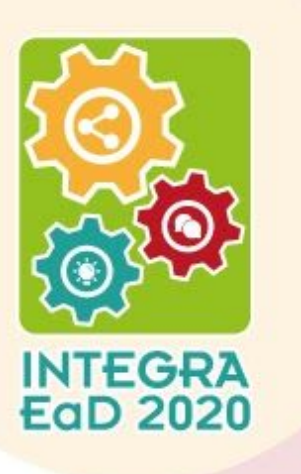

Mello e Souza (2019, p. 1021) relatam que a palavra *kanban,* em japonês, significa cartão, símbolo ou painel. É um sistema de controle da produção. O *kanban* é basicamente um quadro formado por cartões, que representam as etapas que compõem o processo total, agrupados por categorias que representam a etapa atual do processo, bem como informações relevantes de identificação, descrição e situação do processo (CAVALHEIRO, LEITE, PAZ, 2020).

A utilização do *Trello* facilitou o planejamento e a execução de tarefas e diminuiu a necessidade das reuniões periódicas de monitoramento dos projetos. Houve importante avanço no desempenho das demandas, pois, devido à estrutura organizacional do *site Trello*, seu caráter visual e a forma de registro de atividades que possui, possibilitou acompanhamento dos grupos nas atividades e êxito no cumprimento dos projetos.

#### **5) Considerações finais**

A ferramenta de gerenciamento contribuiu para o trabalho colaborativo, possibilitando uma maior interação das equipes dos grupos de trabalho. Destaca-se, ainda, que o *layout* é atrativo, possui versão gratuita, utilizável em tempo real , e em diferentes dispositivos (computador, *tablet*, celulares).

Para os extensionistas, a inclusão do *Trello* na rotina do programa de extensão proporcionou um importante ganho na otimização do tempo, tendo em vista que permitiu priorizar, sinalizar e monitorar todo o processo na realização das atividades. A ferramenta favoreceu, também, na redução da quantidade de reuniões mensais e contribuiu para um planejamento estruturado e eficaz, possibilitando um melhor desempenho dos integrantes do grupo na realização das tarefas.

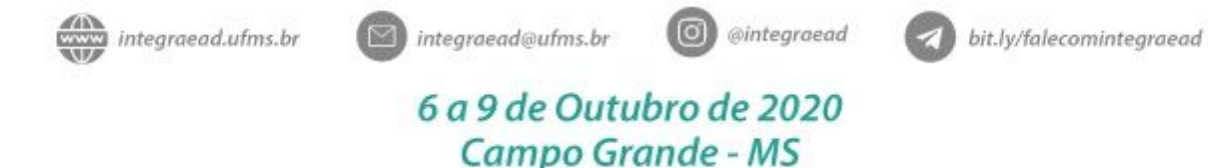

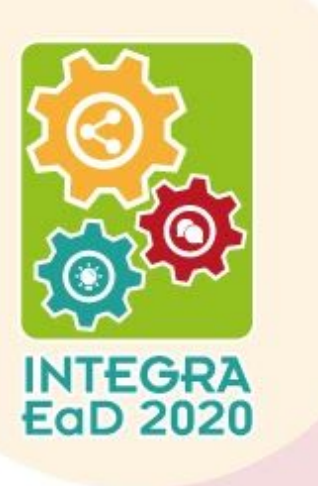

### **6) Referências**

CAVALHEIRO, Helison; LEITE, Marcia Cristina Domingues; PAZ, Fábio Josende. Uso do modelo kanban no gerenciamento de processos. **Anais do Salão Internacional de Ensino, Pesquisa e Extensão**, v. 10, n. 2, 3 mar. 2020. Disponível em: https://guri.unipampa.edu.br/uploads/evt/arq\_trabalhos/18439/seer\_18439.pdf. Acesso em: 28 out. 2020.

CHIZZOTTI, Antônio. Pesquisa em Ciências Humanas e Sociais. **Editora Cortez**. São Paulo, 2018.

MELLO, Anna Carolina; SOUZA, Luiz Henrique Gomes de. Solução Simplificada para o Monitoramento e Controle de Projetos Utilizando a Ferramenta Trello. **Boletim do Gerenciamento**, [S.l.], v. 2, n. 2, out. 2019. ISSN 2595-6531. Disponível em: [https://nppg.org.br/revistas/boletimdogerenciamento/article/view/35.](https://nppg.org.br/revistas/boletimdogerenciamento/article/view/35) Acesso em: 15 set. 2020.

SILVA, Jessica Belém da; ANASTÁCIO, Francisca Alexandra de Macedo. Método Kanban como Ferramenta de Controle de Gestão. **Id on Line Rev.Mult. Psic**., 2019, vol.13, n.43, p. 1018-1027. ISSN: 1981-1179.

SILVA, Rinaldo Henrique Aguilar; SCAPIN, Luciana Teixeira; BATISTA, Nildo Alves. **Avaliação da formação interprofissional no ensino superior em saúde: aspectos da colaboração e do trabalho em equipe**, São Paulo, v. 16, n. 1, p. 167-184, mar. 2011. Disponível em: [https://www.scielo.br/pdf/aval/v16n1/v16n1a09.](https://www.scielo.br/pdf/aval/v16n1/v16n1a09) Acesso em: 28 out. 2020.

QUEIROZ, F. C. B. P. et al. **Gestão visual de programas e projetos de extensão universitária: uma experiência para a conquista da autonomia das mulheres**. XVII Colóquio Internacional de Gestão Universitária. Mar del Plata. Argentina, 2017. Disponível em:

https://repositorio.ufsc.br/bitstream/handle/123456789/181106/102 00101.pdf?sequence=1&i [sAllowed=y.](https://repositorio.ufsc.br/bitstream/handle/123456789/181106/102_00101.pdf?sequence=1&isAllowed=y) Acesso em: 28 out. 2020.

TRELLO. 2019. Disponível em: https://trello.com/home. Acesso em: 23 set. 2020.

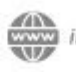

integraead.ufms.br

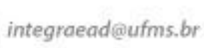

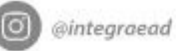

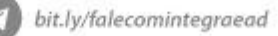

### 6 a 9 de Outubro de 2020 Campo Grande - MS